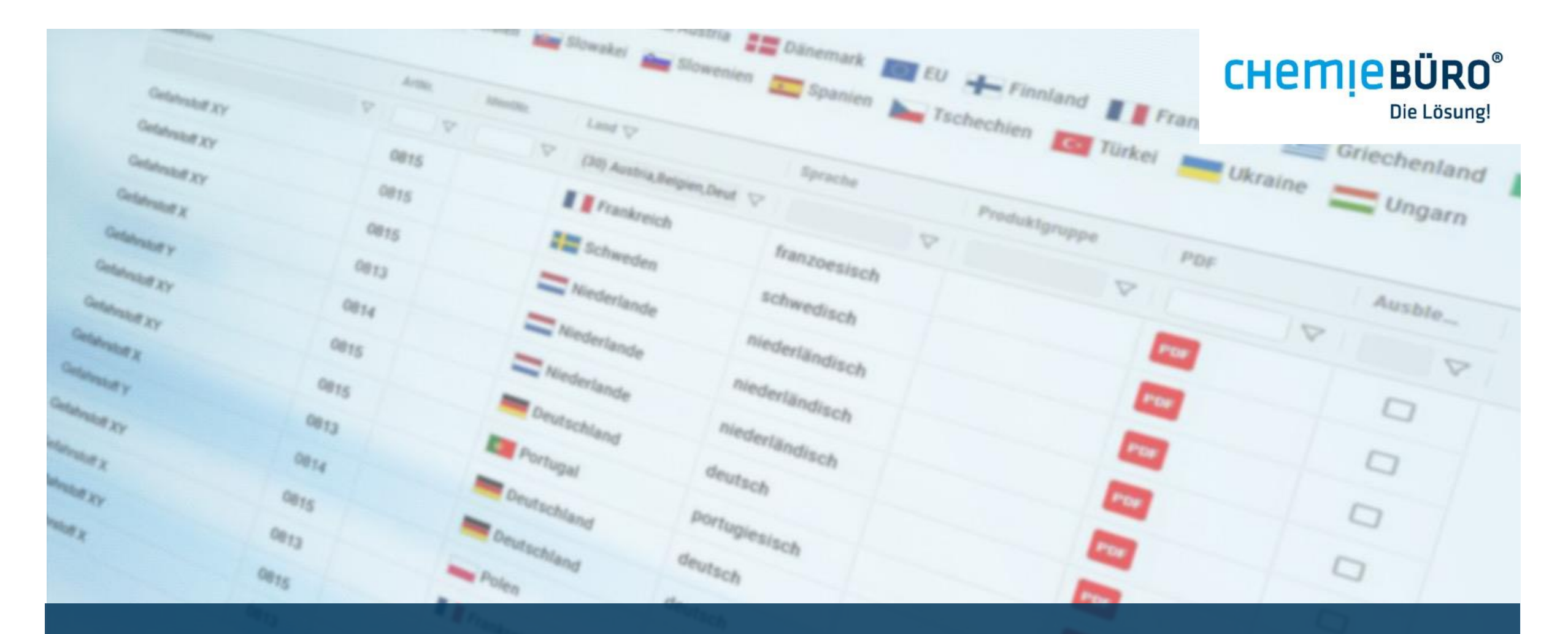

Provide up-to-date safety data sheets on the intranet or internet with the SDB-Browser

#### **SDB-BROWSER**

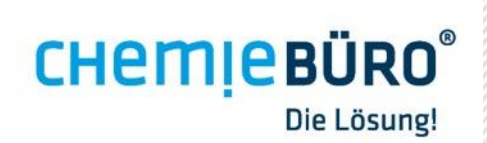

# **CHEMIEBÜRO®**

- As an experienced service provider in the chemical sector, Chemiebüro® from Regensburg is known for its know-how and its target-oriented and efficient solutions.
- Based on recognized expertise and over 40 years of experience, Chemiebüro® also operates internationally and is certified according to DIN EN ISO 9001.
- The brand Sofaire® was introduced for the software business segment.

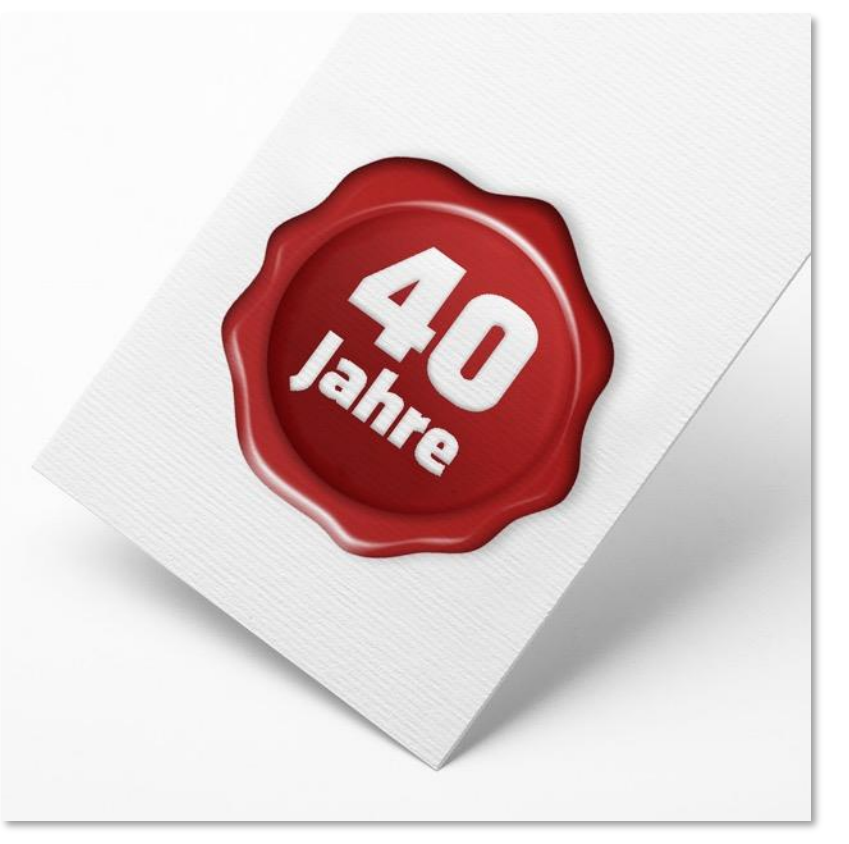

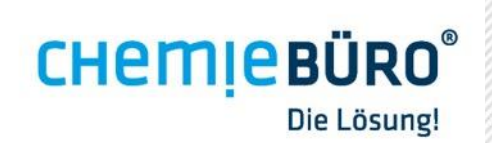

# **CHEMIEBÜRO®**

- Experience and know-how
- distinctive professional competence
- Reliability
- Conscientiousness
- public liability insurance
- **·** high customer satisfaction
- **Paragele 1 personal customer service**

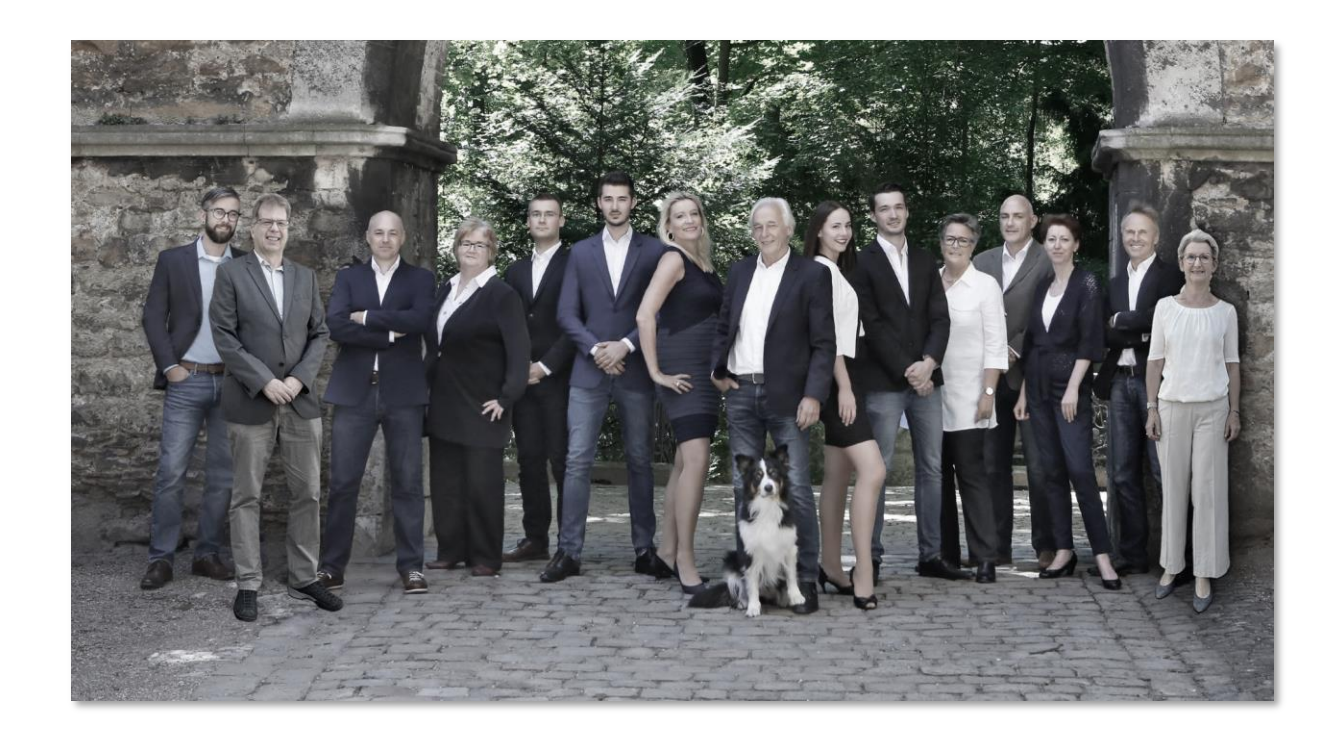

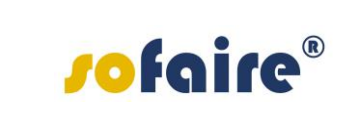

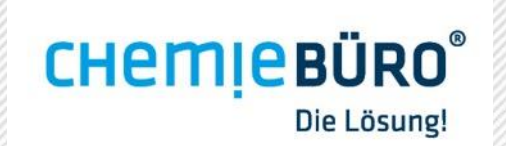

### **SOLUTIONS FOR USERS**

- Technical solutions make daily work easier for users and help companies to use resources effectively.
- Various applications are provided under the brand **rofaire** that support compliance with sales and occupational safety regulations on the basis of current data from safety data sheets.
- One of these applications is the SDB-Browser, an online archive for safety data sheets (SDS) with a database connection.

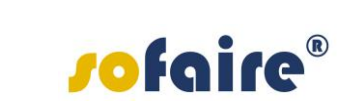

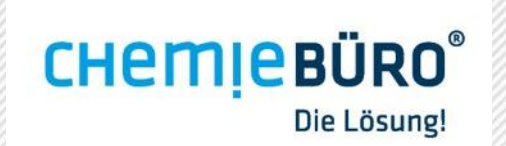

### **WHAT IS SDB-BROWSER?**

SDB-Browser

- is an application that provides online access to current safety data sheets (SDS) and other documents.
- supports in fulfilling the requirements for safety data sheets according to REACH Article 31 (Regulation (EC) No 1907/2006 of the European Parliament and of the Council of 18 December 2006 concerning the Registration, Evaluation, Authorization and Restriction of Chemicals).

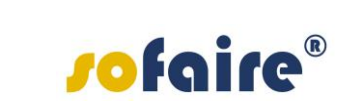

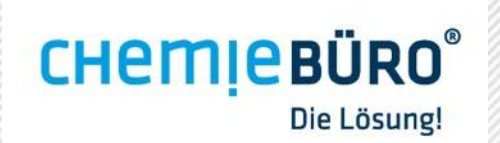

### **WHY SDB-BROWSER?**

- easy handling
- time saving
- up-to-date SDS
- control of SDS to be published
- personal customer support
- fair cost model
- compliant with regulations

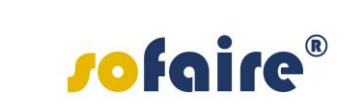

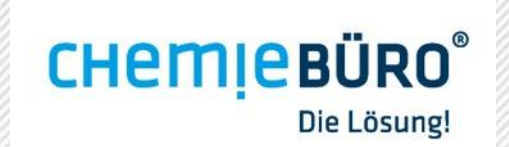

#### **WHAT DOES THE SDB-BROWSER OFFER?**

- Current SDS and other documents (certificates, product data sheets, etc.) can be integrated into your own company website and made available online for download.
- Using the SDB-Browser ensures that the current and archived SDS are always available online.
- The intuitive user interface and existing SDS are available in multiple languages.

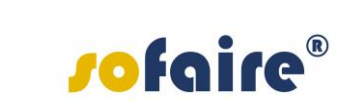

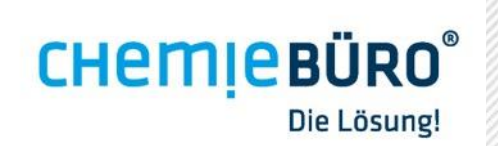

#### **WHAT DOES THE SDB-BROWSER OFFER?**

- Download the SDS via PDF
- Search and filter
- Archiving Grouping, e.g. by country or product group
- Automatic upload for updates
- Versions: i-Frame, linking, eShop
- optional: multilingual menu, other documents in addition to SDS

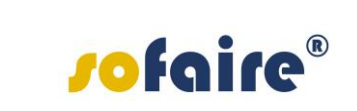

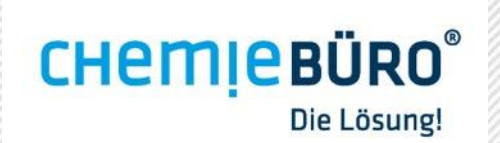

#### **INTEGRATION OF SDB-BROWSER VIA I-FRAME**

#### Renowned companies such as

- [AVIA](https://www.avia.de/schmierstoff-datenblaetter/sicherheits-datenblaetter)
- [Normfest](https://www.normfest.de/de/service/sicherheitsdatenblaetter.html)
- [Max Frank](https://www.maxfrank.com/intl-de/service/sicherheitsdatenblaetter.php)

and many more are convinced by the SDB -Browser and have integrated it via i-Frame on their homepage.

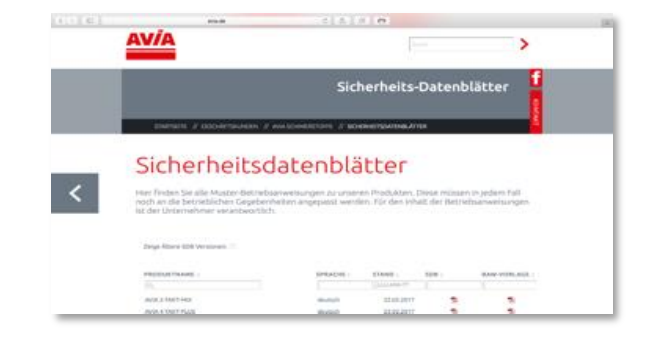

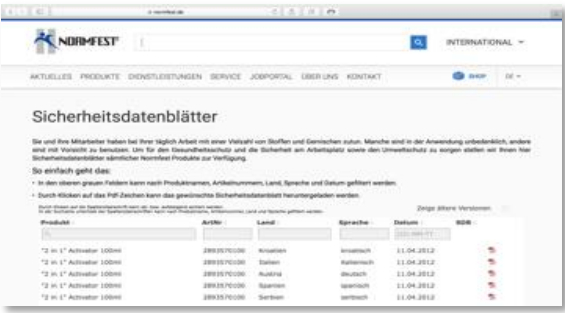

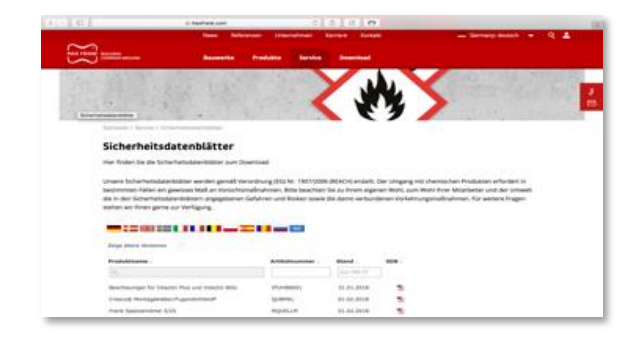

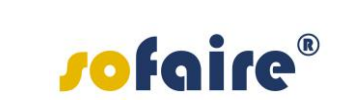

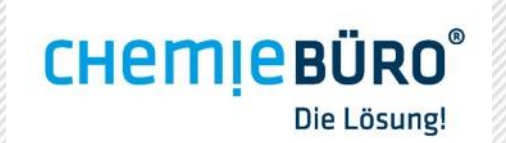

#### **SDB-BROWSER VIA EXTERNAL LINK**

- In addition to integration via iFrame, it is also possible to link the SDB -Browser externally.
- Companies such as [Schaeffler,](http://www.sdbpool.de/sdb-fag?t=c8af29f546a29e2ac04b41363c5fee6a) for example , use this option to provide their customers with information.
- With this variant, the corporate design of the homepage can also be adopted.

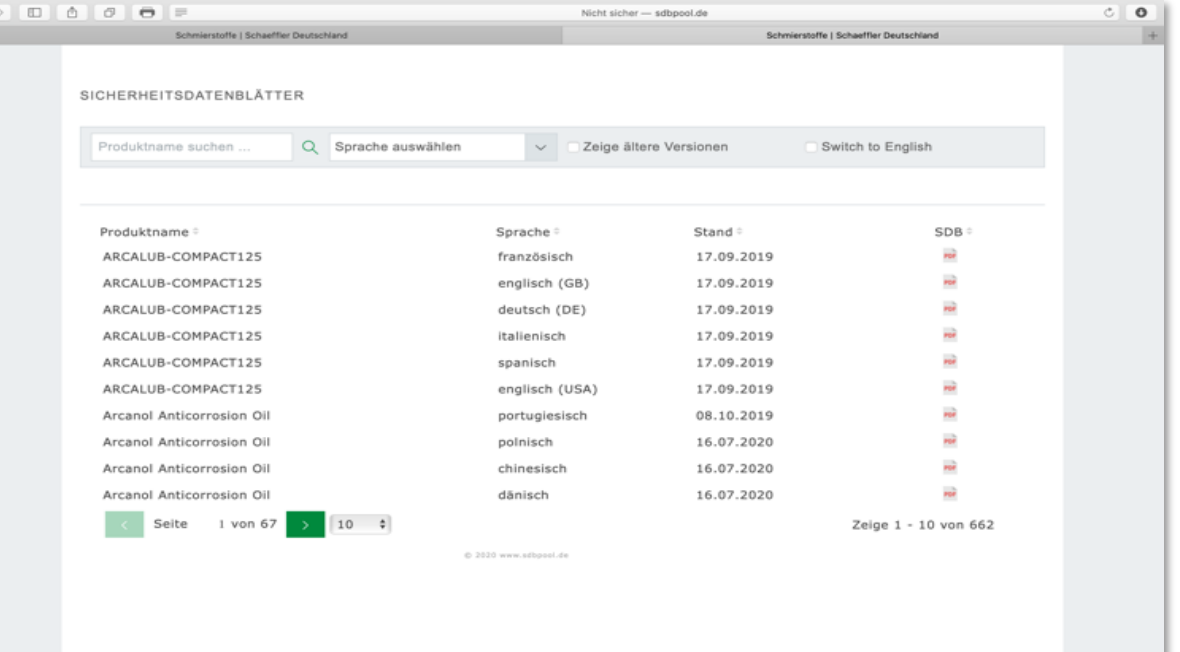

# *sofaire®*

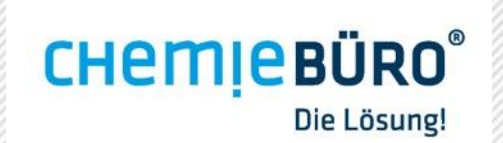

### **SDB-BROWSER IN E-SHOPS**

- **The [online store version c](https://www.normfest-shop.com/cms/wm?catId=208008&groupId=19849&prodId=2897-333-500)an be used** both individually and in combination with another version of the SDB-Browser.
- For the combined version, the SDS are available on the respective product page and in a tabular overview.

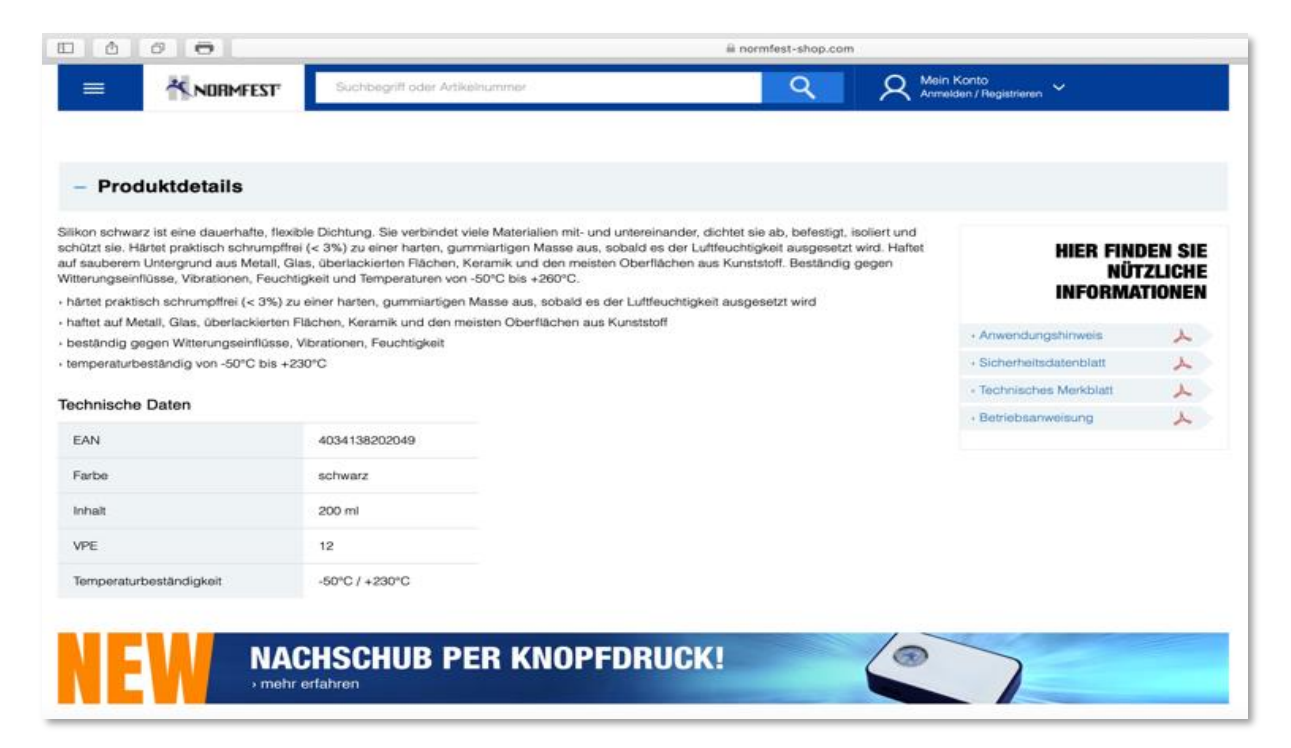

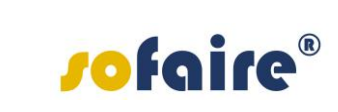

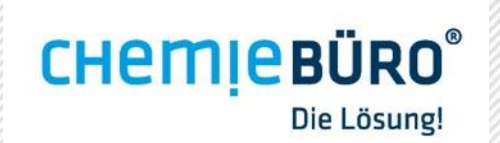

#### **SDB-BROWSER-APP**

- **The SDB-Browser app allows you to** specify which SDS are to be published and which are not.
- Groupings (e.g. according to application such as lubricants, adhesives, etc.) are possible.
- In the app, you can upload additional SDS (e.g. those from suppliers) as PDFs and then publish them in the SDB - Browser.

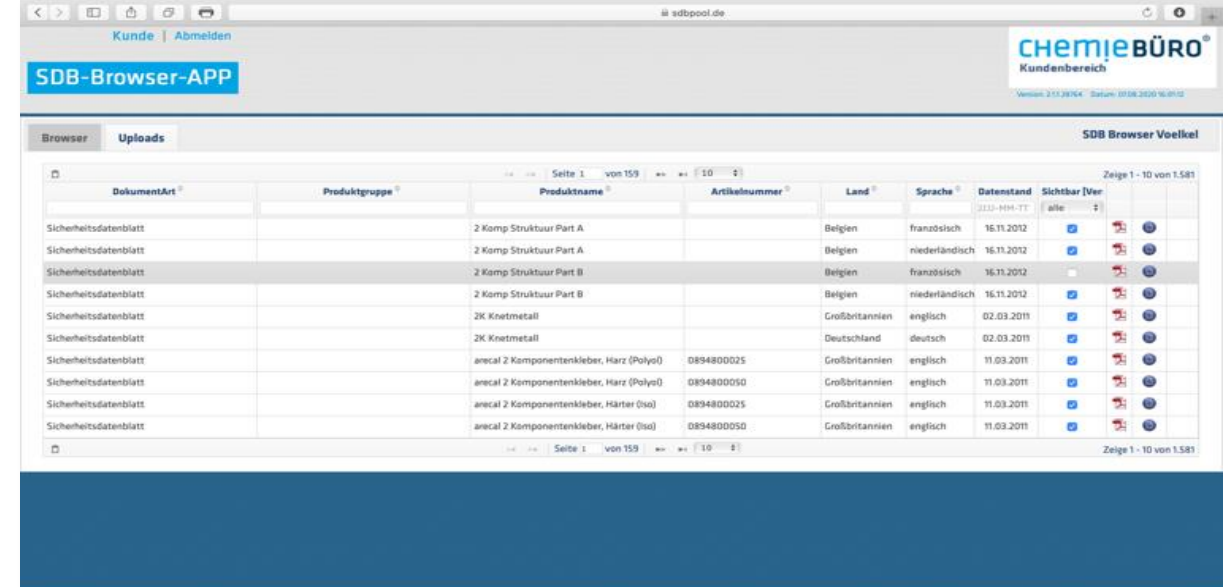

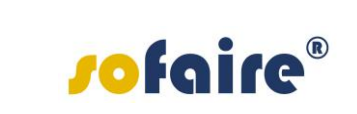

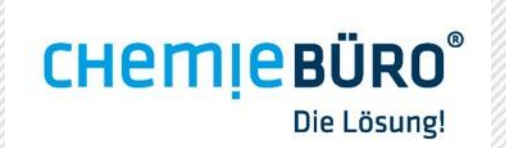

#### **REQUIREMENTS**

- The SDS created by Chemiebüro<sup>®</sup> form the basis for the data provided in the SDB-Browser.
- System requirements: Internet-enabled PC, laptop or tablet

## THE CHEMISTRY IS RIGHT HERE.

Chemiebüro® D.G. Schröder-Sahliger Emmeramsplatz 5, D-93047 Regensburg Tel. 0049 (0) 941- 646 353-0 [info@chemiebuero.de](mailto:info@chemiebuero.de), [www.chemiebuero.de](http://www.chemiebuero.de/)

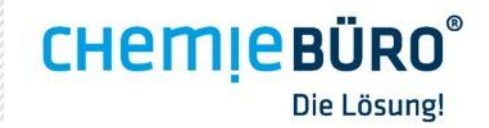